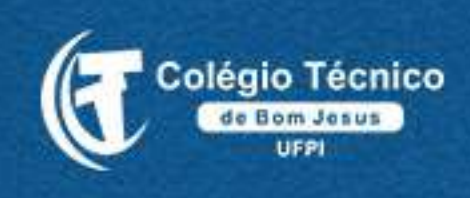

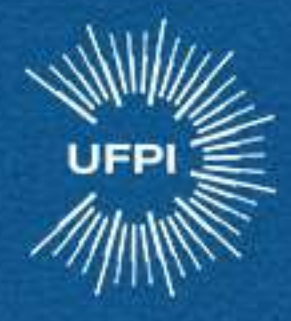

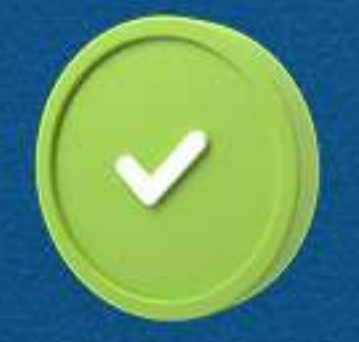

# Tutorial de Inscrição no Processo Seletivo CTBJ 2022

**Inscrições:** 16/12/2021 a 14/01/2022

no site: www.ufpi.br/copese

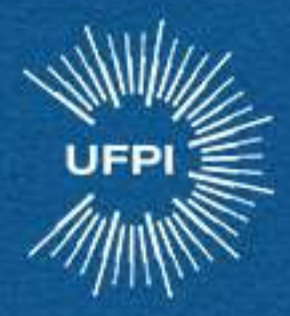

## 1° Passo:

## Acese https://bit.ly/seletivo\_ctbj e clique no link ao final da página.

O Reitor da Universidade Federal do Piauí - UFPI, no uso de suas atribuições legais, tendo em vista a legislação em vigor, torna público o presente Edital, contendo as normas e procedimentos para a realização do Processo Seletivo para preenchimento das vagas oferecidas nos Cursos Técnicos dos Colégios Técnicos da UFPI nas cidades de Teresina, Floriano e Bom Jesus para ingresso no ano de 2022.

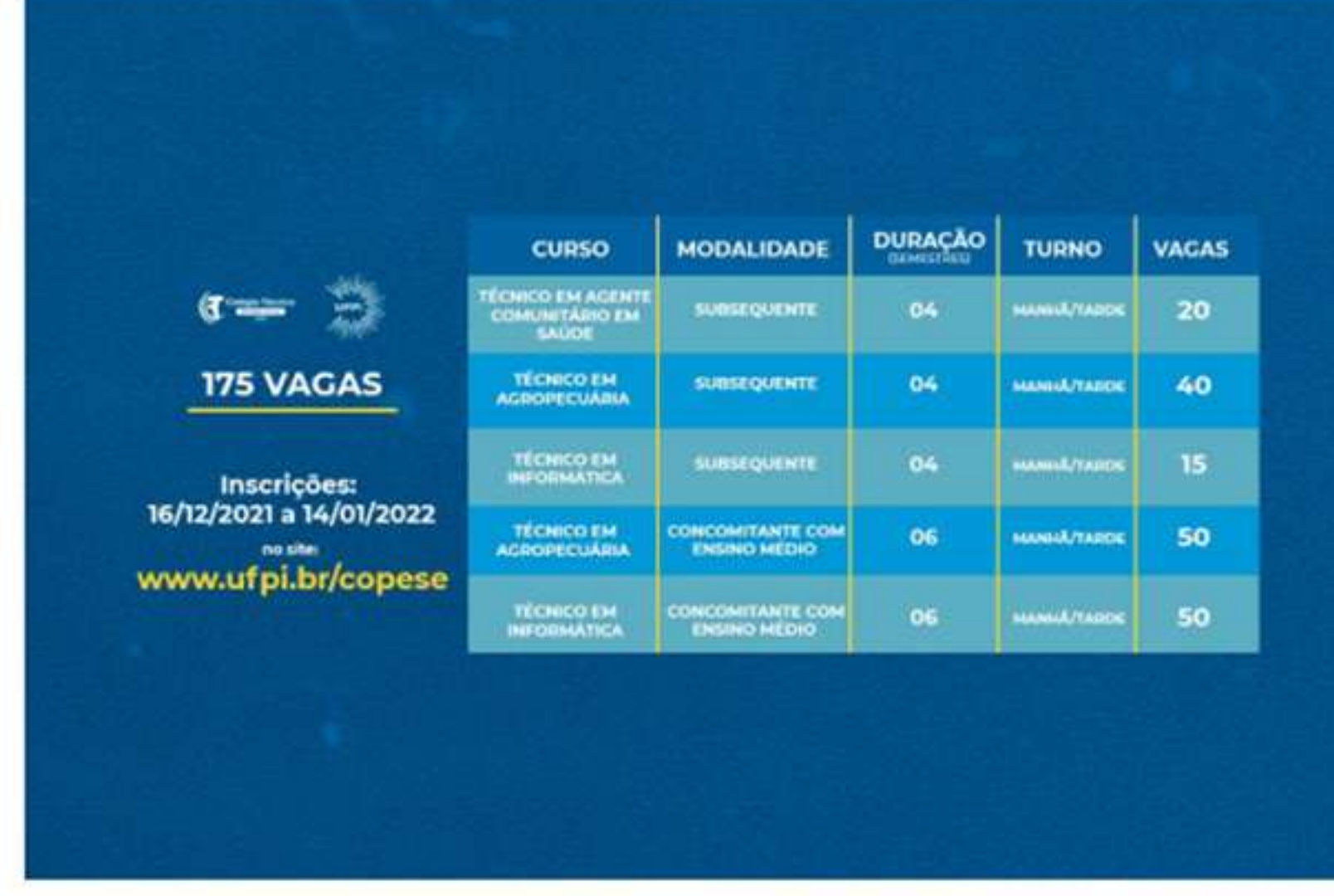

**B** Clique aqui para acessar o Edital

Clique aqui para realizar a sua inscrição

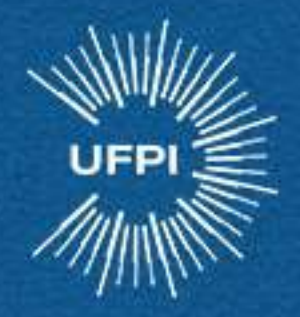

2° Passo:

## Você será redirecionado para a página da UFPI/COPESE Clique no link CLIQUE AQUI em azul.

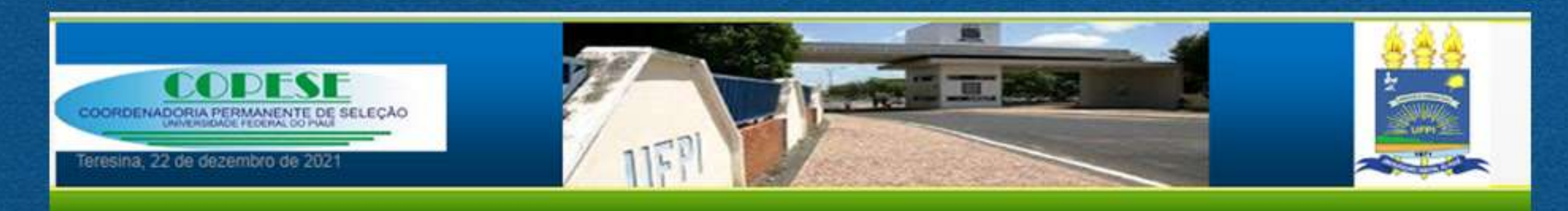

#### PROCESSO SELETIVO PARA OS CURSOS TÉCNICOS DOS COLÉGIOS TÉCNICOS DA UFPI-2022 - EDITAL 12/2021

**INSCRIÇÕES** % Clique aqui para realizar sua inscrição

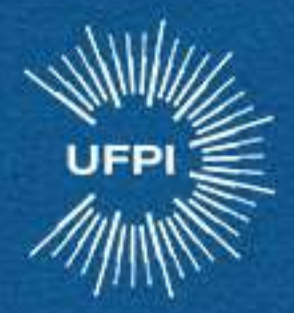

## 3° Passo: Preencha seu CPF e Data de Nascimento e clique em OK.

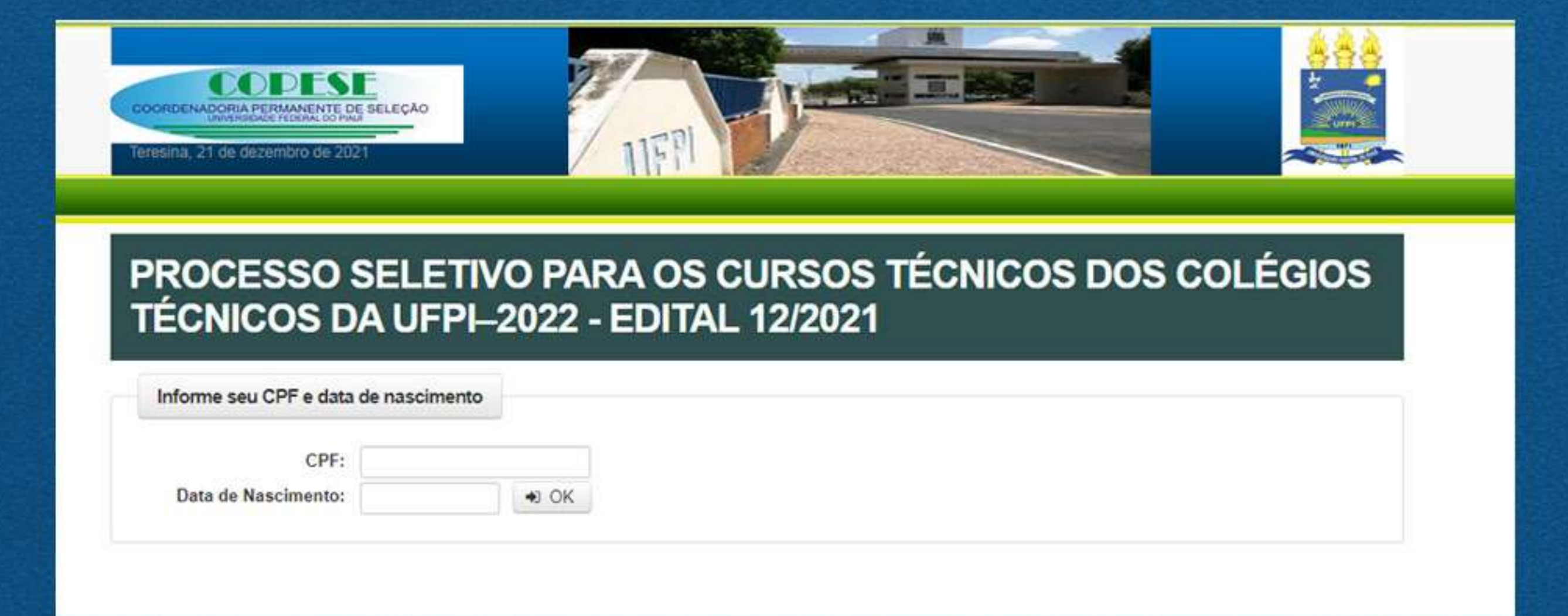

a página pedirá uma confirmação da data de nascimento.

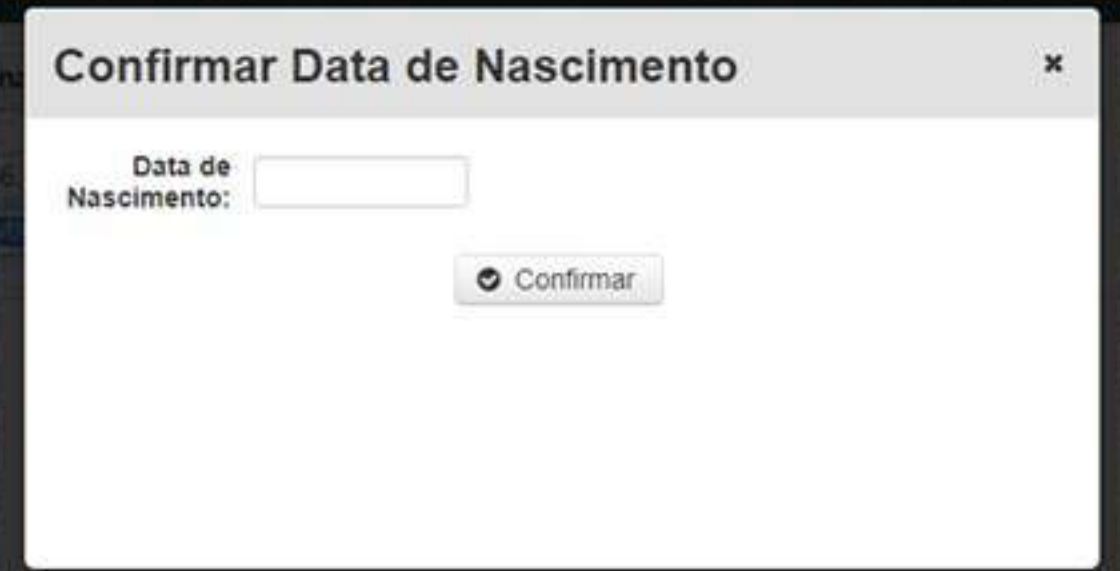

**IMPORTANTE: Não serão aceitas incrições com documentos de terceiros.** 

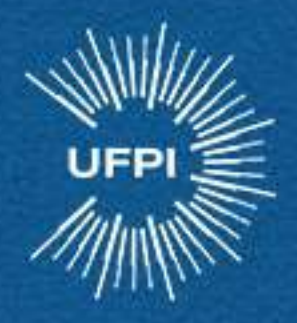

## **4ºPasso:**

### Realize seu cadastro com seus dados pessoais.

PROCESSO SELETIVO PARA OS CURSOS TÉCNICOS DOS COLÉGIOS TÉCNICOS DA UFPI-2022 - EDITAL 12/2021

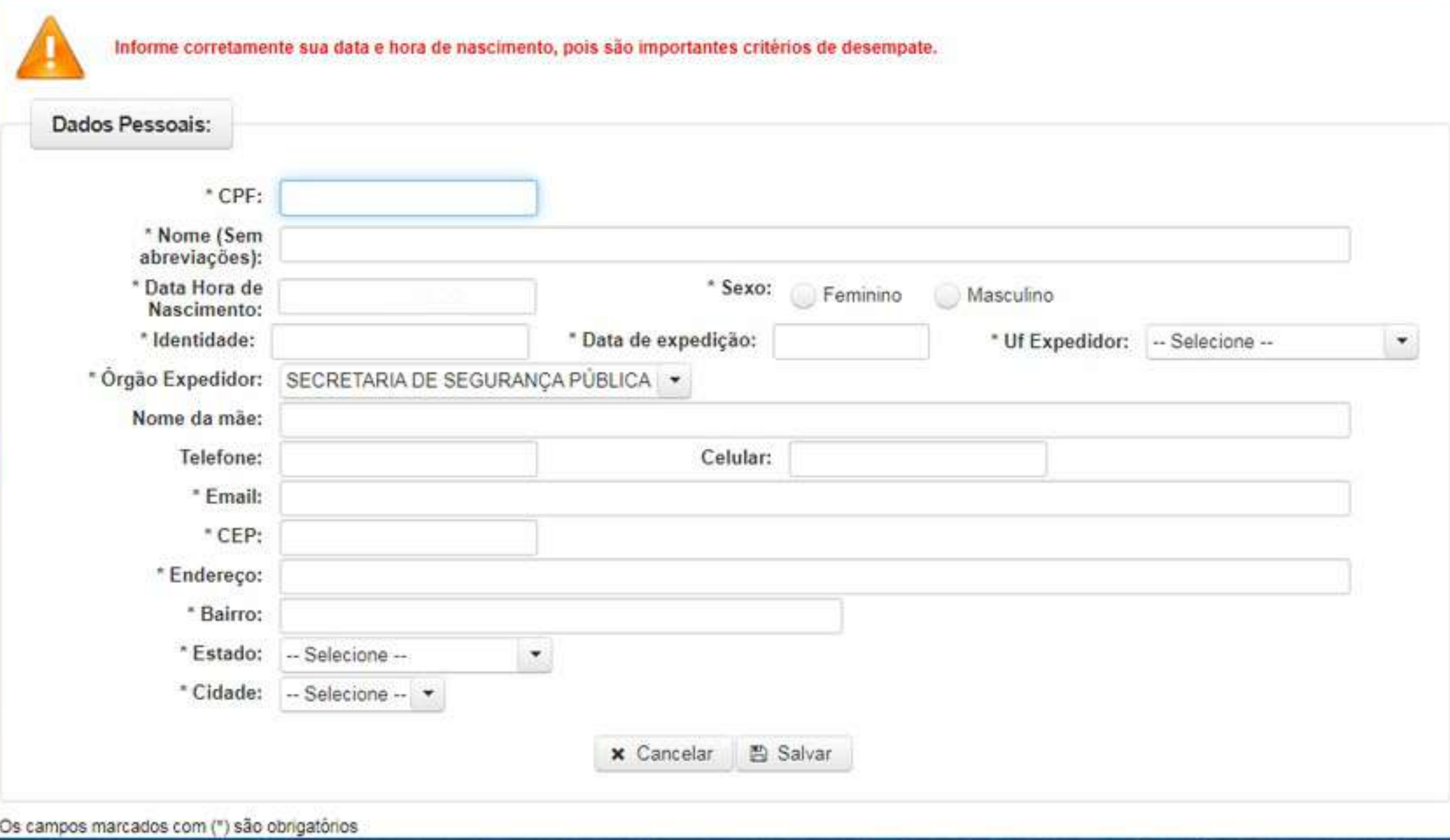

**casojátenhafeitooutrostestesjuntoàcopeseessapáginanão apareceráraparavocê,poisseusdadosjáestãocadastrados.**

**IMPORTANTE: Nas informações dos Dados Pessoais, o candidato deverá informar,obrigatoriamente,nomecompleto(sem abreviaturas),datadenascimento,** telefone para contato e e-mail atualizados, número do Cadastro de Pessoa Física (CPF). Colégio Técnico de Bom Jesus

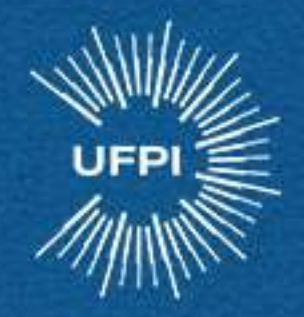

## 5° Passo:

### Escolha Colégio Ténico de Bom Jesus

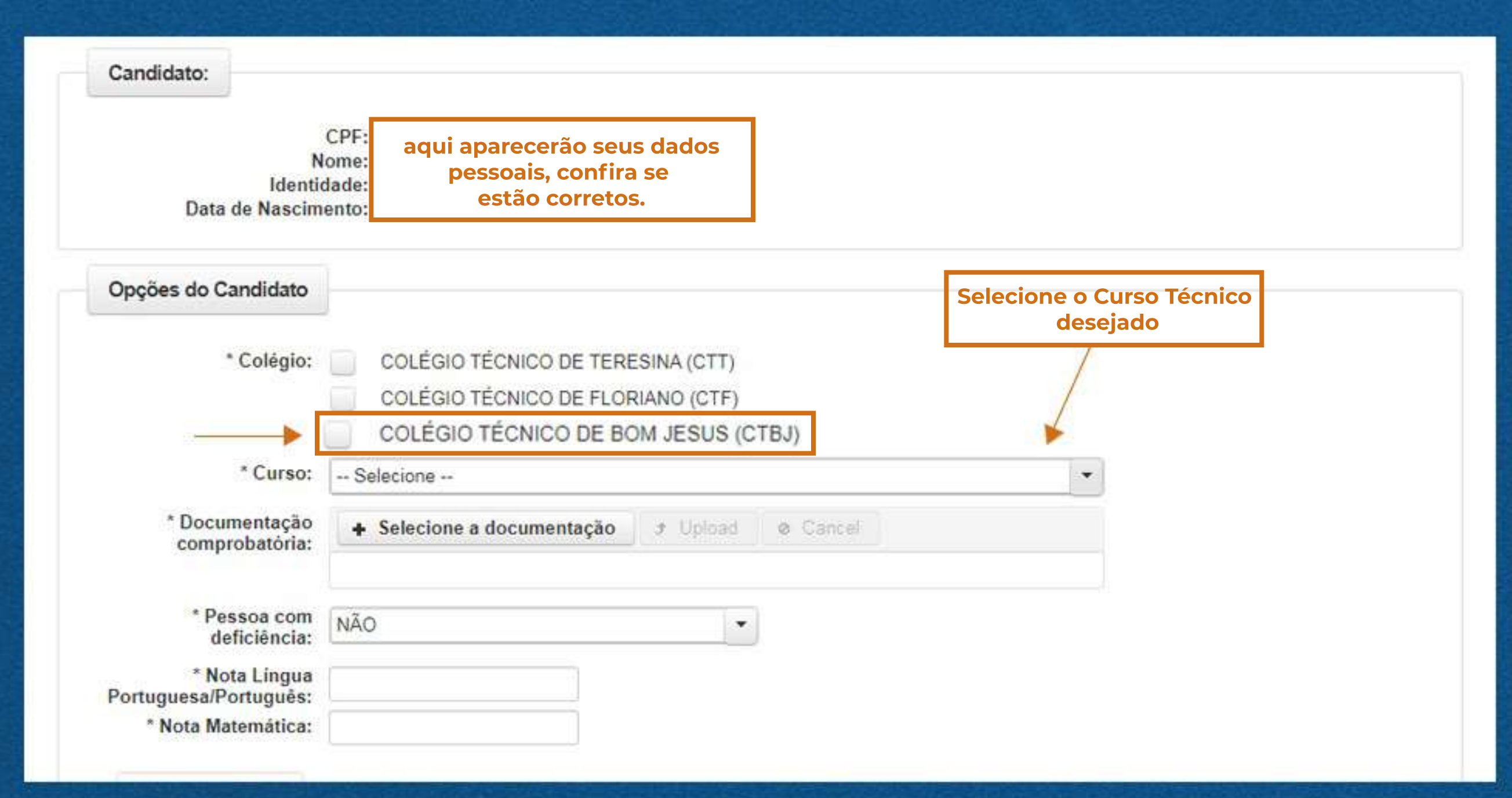

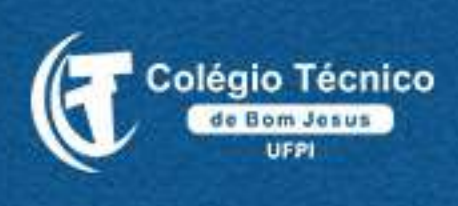

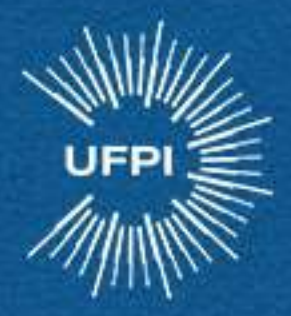

### **Escolhaoseucursoeatentebem paraaopção de SUBSEQUENTE ou CONCOMITANTE.**

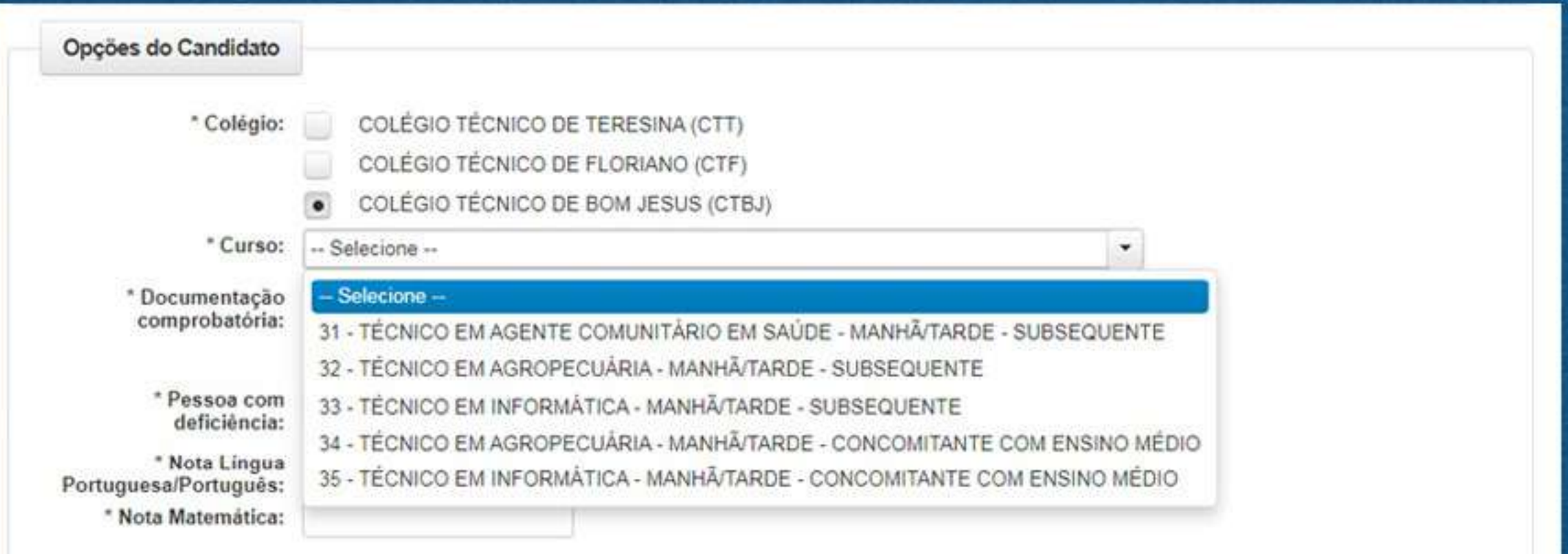

**ATENÇÃO: \*CONCOMITANTE:paraquem desejacursaroENSINO MÉDIO eum CURSOTÉCNICO.**

Pré-requisitos: o candidato precisa ter o certificado de conclusão do ensino fundamental, ou equivalente, até a data da matrícula.

**\*SUBSEQUENTE:para quem JÁ CONCLUIU O ENSINO MÉDIO e desejacursar**

#### **APENAS O CURSO TÉCNICO.**

Pré-requisitos: o candidato precisa ter o certificado de conclusão do ensino médio, ou equivalente, até a data da matrícula.

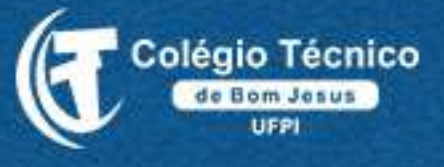

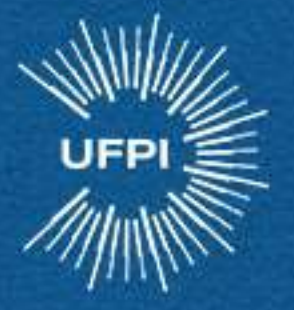

Anexe em um arquivo único PDF (OBRITÓRIAMENTE), seu documento de identificação escaneado frente e verso, junto com seu certificado e histórico escolar ou declarações equivalentes.

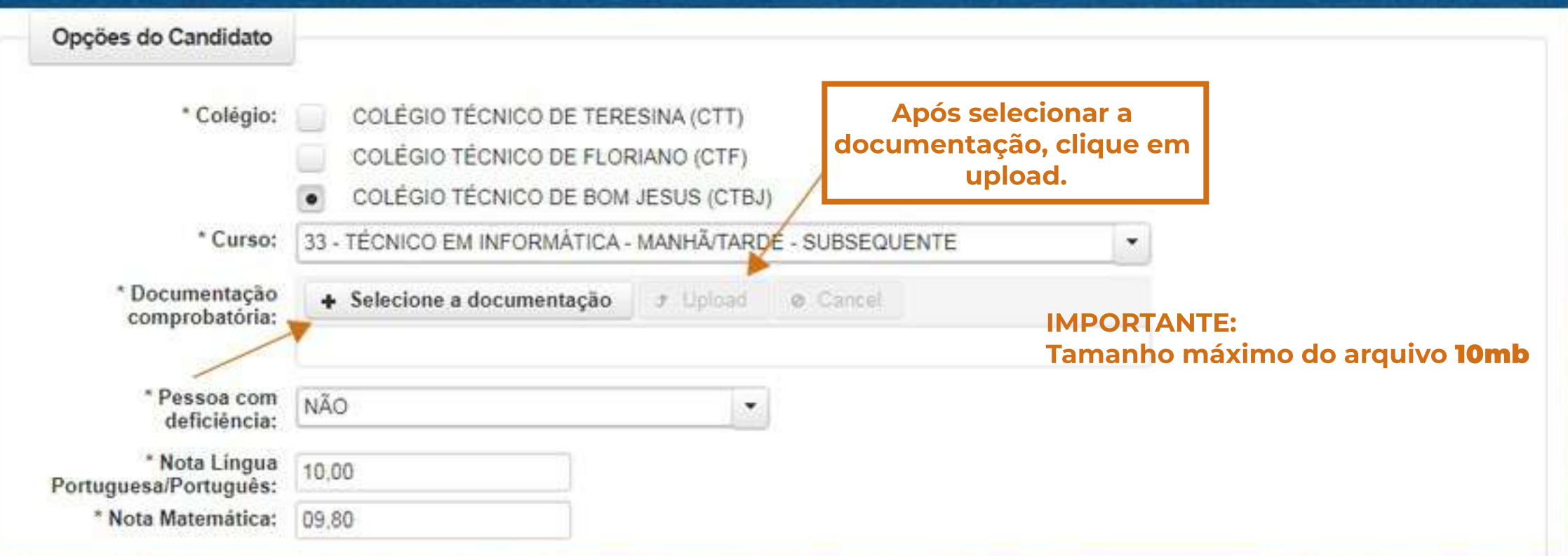

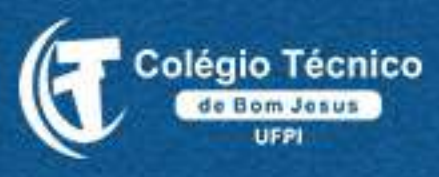

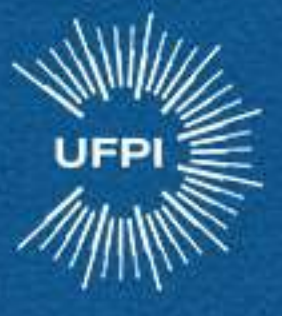

Se você ainda não possui o histórico do ensino fundamental, e optou pelo curso concomitante, deverá anexar a declaração equivalente ao seu histórico (anexo III do edital), devidamente preenchido.

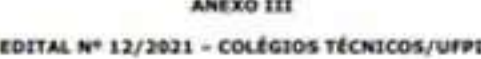

DECLARAÇÃO EQUIVALENTE\* - Para cursos CONCOMITANTES

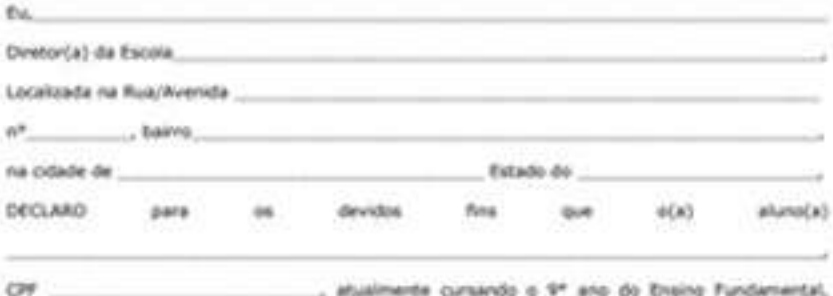

obteve as notas, conforme quadro abilitio:

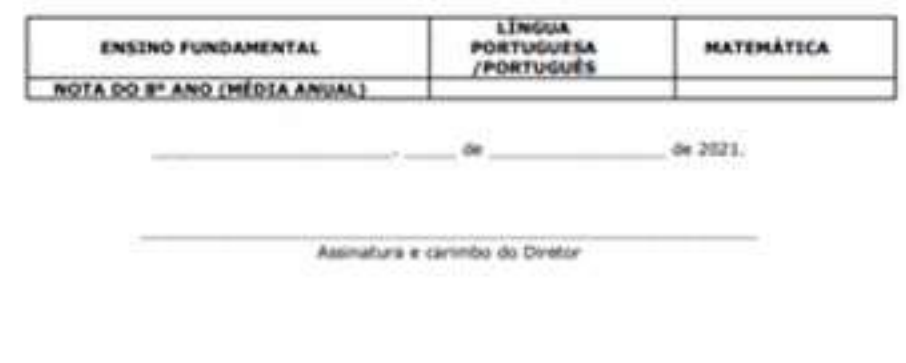

alpricias

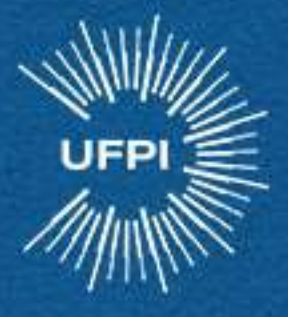

Se você ainda não possui o histórico do ensino médio, e optou pelo curso subsequente, deverá anexar a declaração equivalente ao seu histórico (anexo IV do edital), devidamente preenchido.

**ANEXO IV** 

EDITAL Nº 12/2021 - COLÉGIOS TÉCNICOS/UFPI

DECLARAÇÃO EQUIVALENTE® - Para cursos SUBSEQUENTES

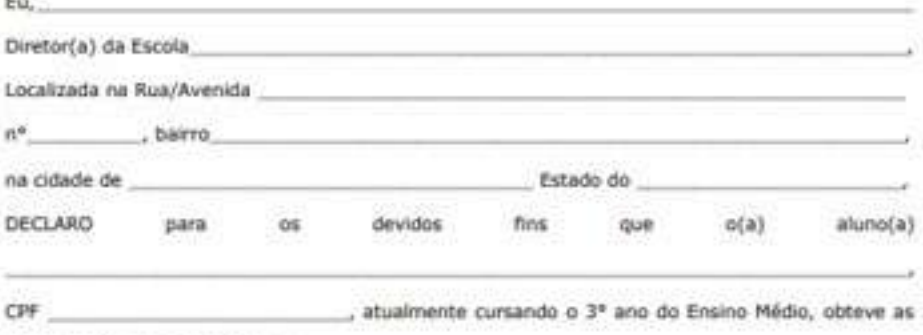

notas, conforme quadro abaixo:

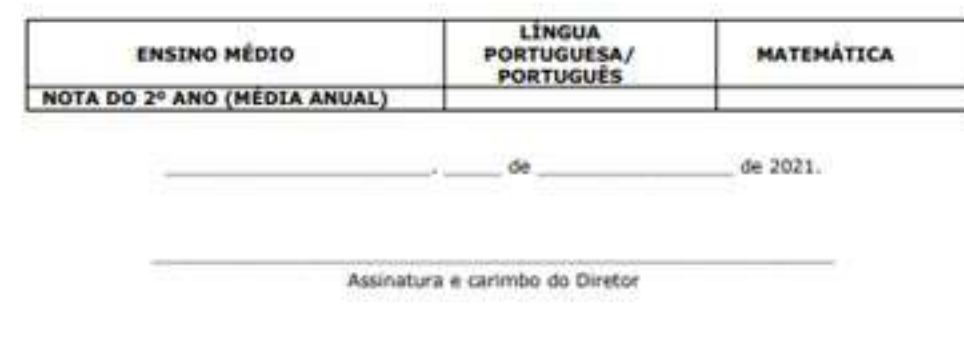

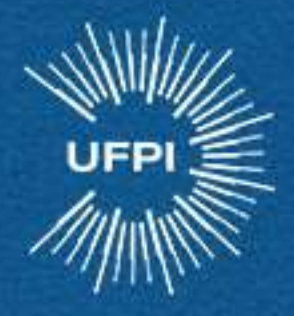

## **7ºPasso:**

**Insira suas médias especificadas em seu Histórico Escolar (ou Declaração Equivalente),** conforme AnexoIII ou Anexo IV, das disciplinas de Língua Portuguesa/Português e **Matemática,deacordocom oitem 6doedital.**

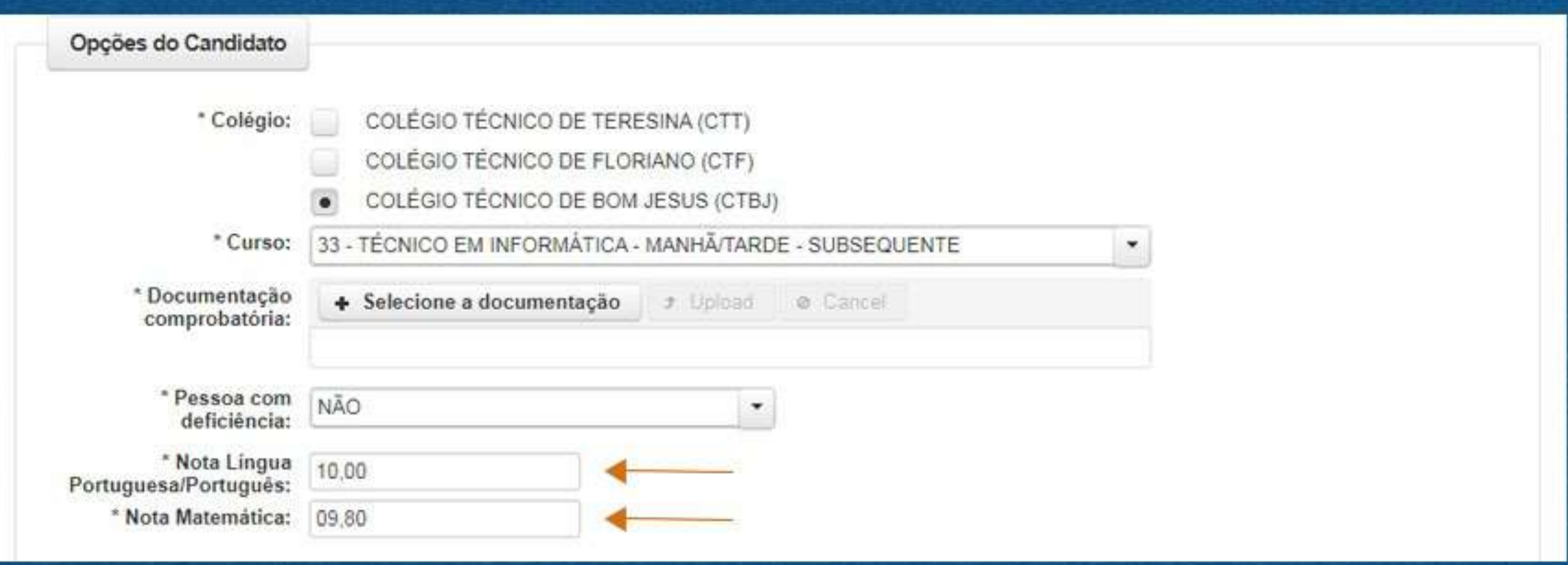

Ao inserir as notas, o candidato deverá utilizar vírgula e duas casas decimais na escala de **0,00a10,00**

**Os candidatos aos cursos técnicos concomitantes informarão as notas das médias finais** das disciplinas de Língua Portuguesa/Português e Matemática cursadas no 8° ano do **Ensino Fundamental.** 

Os candidatos aos cursos técnicos subsequentes informarão as notas das médias finais disciplinas de Língua Portuguesa/Português e Matemática cursadas no 2° ano do Ensino **Médio.**

Para mais detalhes a respeito da média, vide o item 6 do Edital.

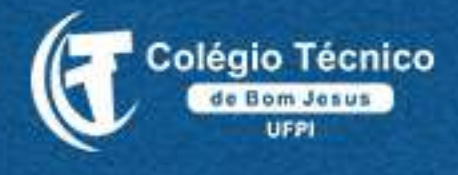

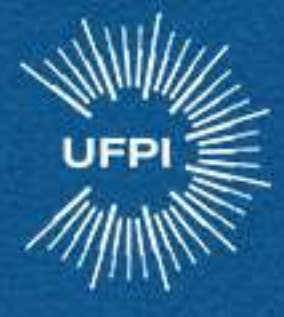

#### Selecione a opção de vaga.

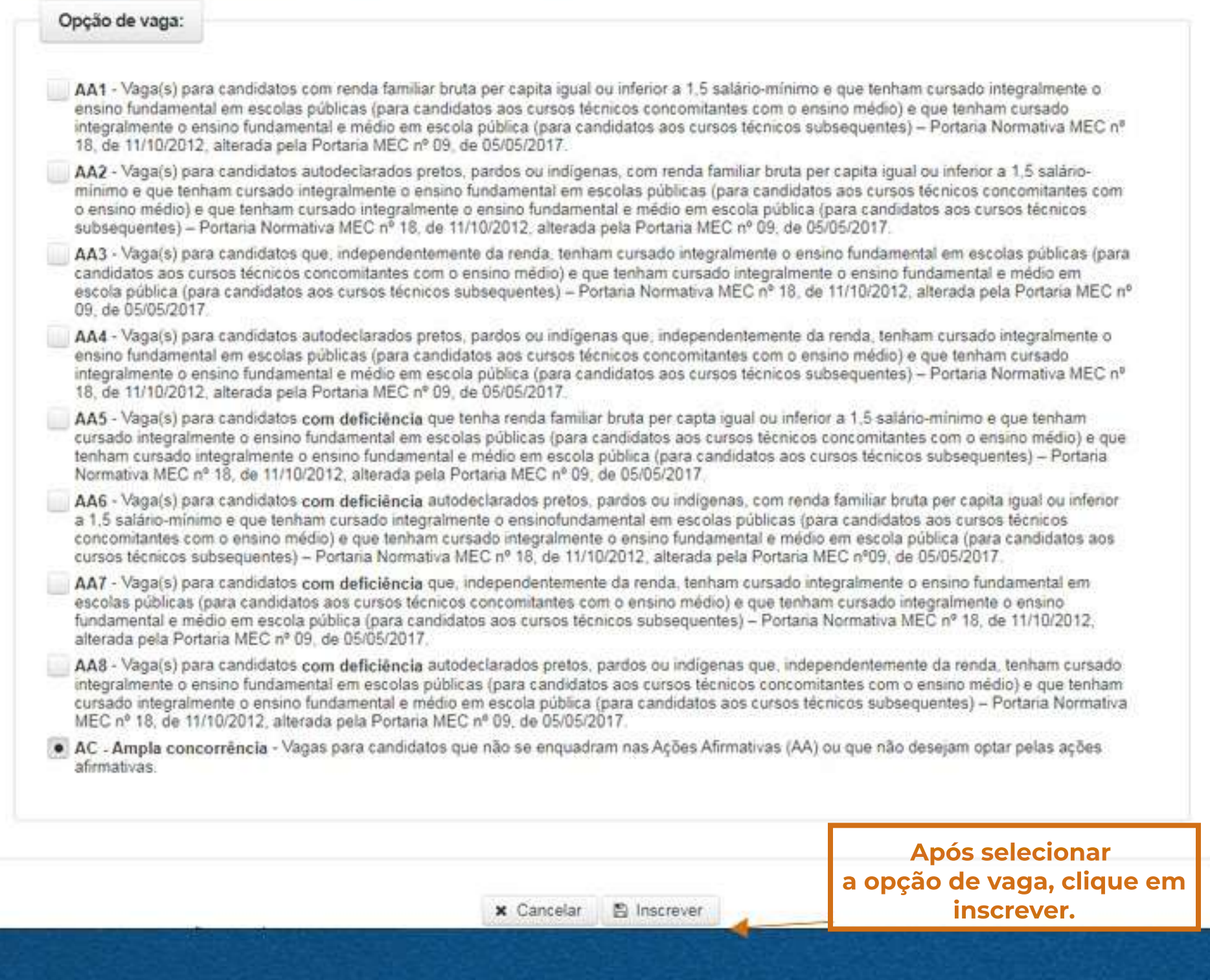

Se você não cursou TODO o ensino fundamental ou TODO o ensino médio em uma escola publica selecione a opção AC - AMPLA **CONCORRÊNCIA.** 

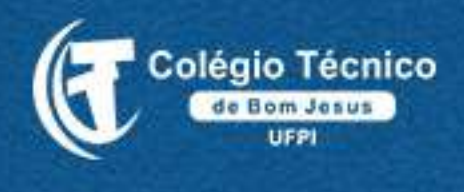

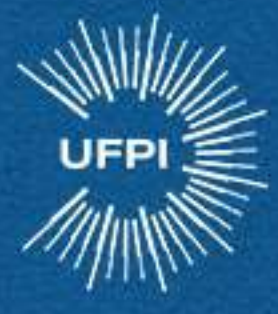

### **Confira seus dados de inscrição**

#### Confira os dados da inscrição  $\boldsymbol{\varkappa}$ Colégio: COLÉGIO TÉCNICO DE BOM JESUS (CTBJ) 31 - TÉCNICO EM AGROPECUÁRIA - MANHÃ/TARDE -Curso: CONCOMITANTE COM O ENSINO MÉDIO AA1 - Vaga(s) para candidatos com renda familiar bruta per capita igual ou inferior a 1,5 salário-mínimo e que tenham cursado integralmente o ensino fundamental em escolas públicas (para candidatos aos cursos técnicos concomitantes com o Opção de vaga: ensino médio) e que tenham cursado integralmente o ensino fundamental e médio em escola pública (para candidatos aos cursos técnicos subsequentes) - Portaria Normativa MEC nº 18, de 11/10/2012, alterada pela Portaria MEC nº 09, de 05/05/2017. Deficiência: NÃO Nota Lingua 10.00 Portuguesa/Português: Nota Matemática: 10,00 **图 Confirmar D** Voltar Apís conferir clique em **CONFIRMAR.**

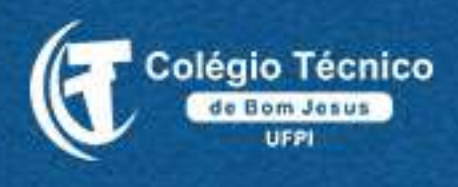

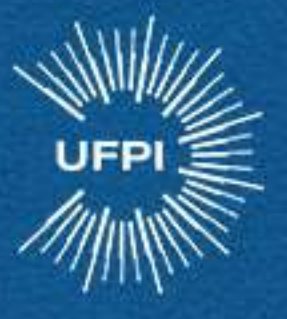

### Clique no link para baixar seu boleto de cobrança, efetue o pagamento e sua inscrição será concluída.

#### PROCESSO SELETIVO PARA OS CURSOS TÉCNICOS DOS COLÉGIOS TÉCNICOS DA UFPI-2021 - EDITAL 02/2021 - UFPI

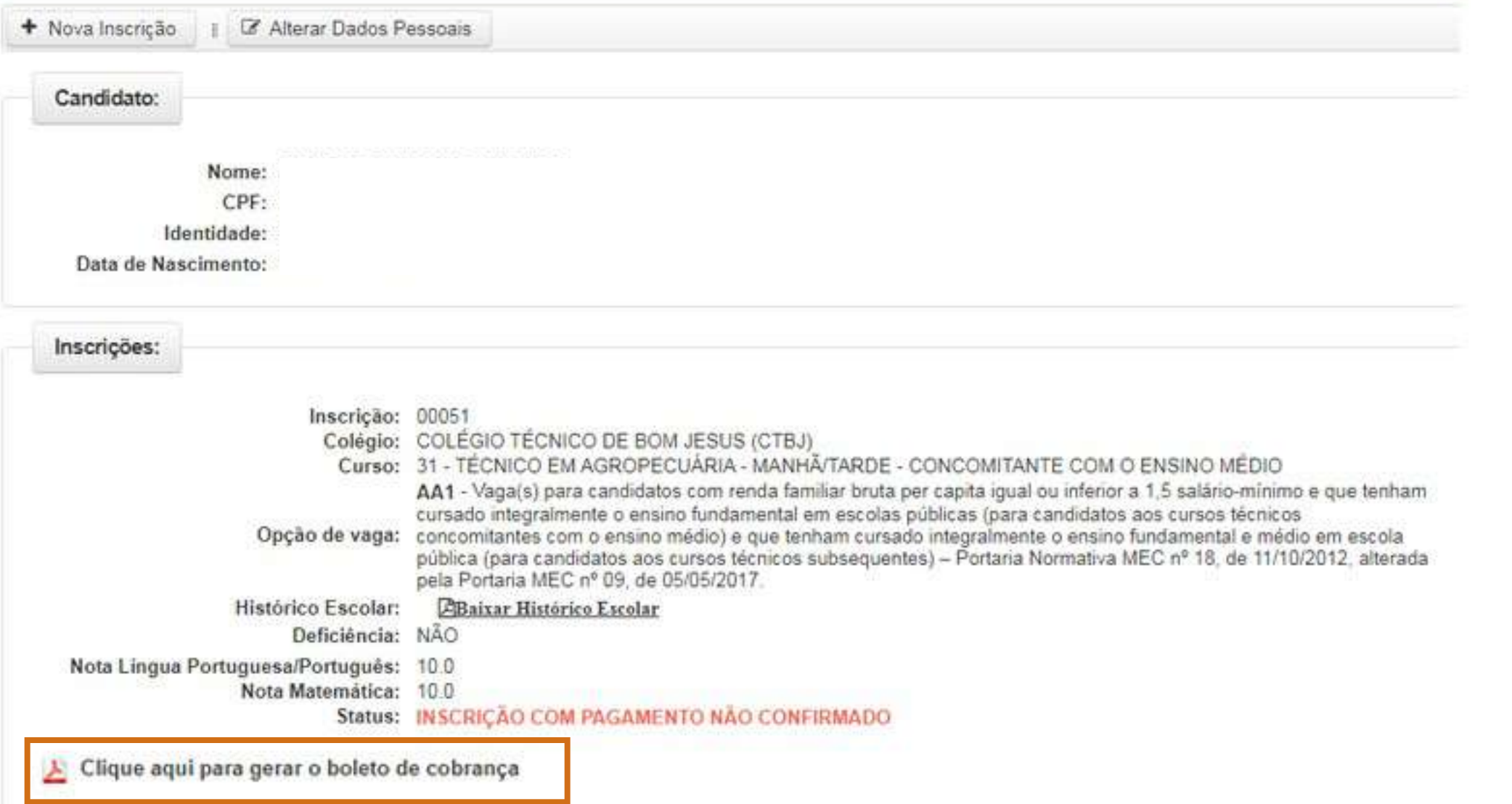

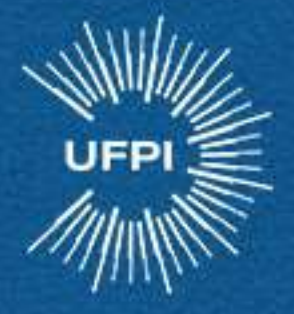

### Atenção ao crongrama de Execução do Processo seletivo (ANEXO II) do Edital.

#### **ANEXO II**

#### **EDITAL Nº 12/2021 - COLÉGIOS TÉCNICOS/UFPI**

#### **CRONOGRAMA DE EXECUÇÃO**

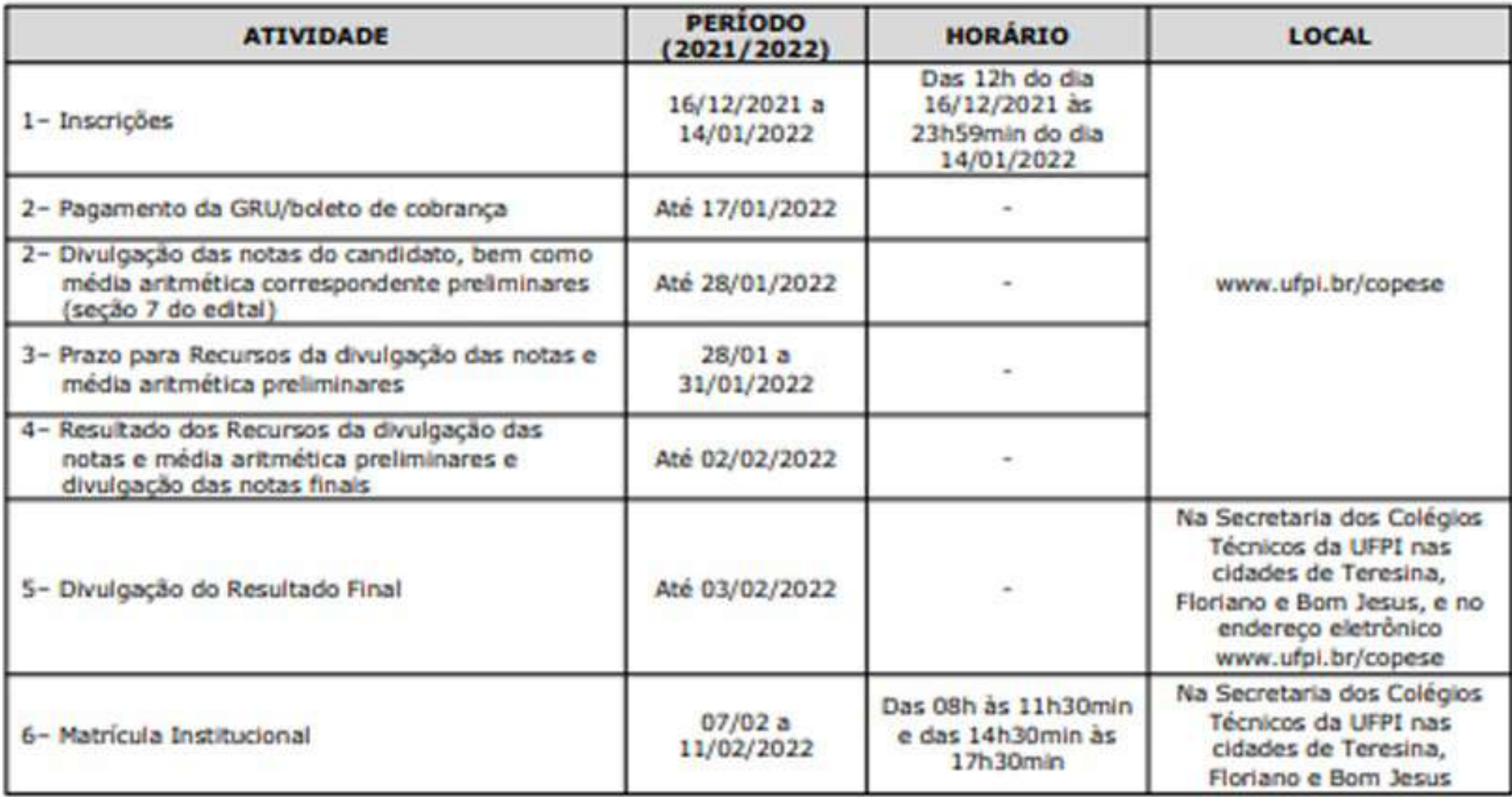